# SCHOOL-SCOUT.DE

# **Unterrichtsmaterialien in digitaler und in gedruckter Form**

# **Auszug aus:**

Berufsbezogene Erklärvideos erstellen

**Das komplette Material finden Sie hier:**

[School-Scout.de](http://www.school-scout.de/79684-berufsbezogene-erklaervideos-erstellen)

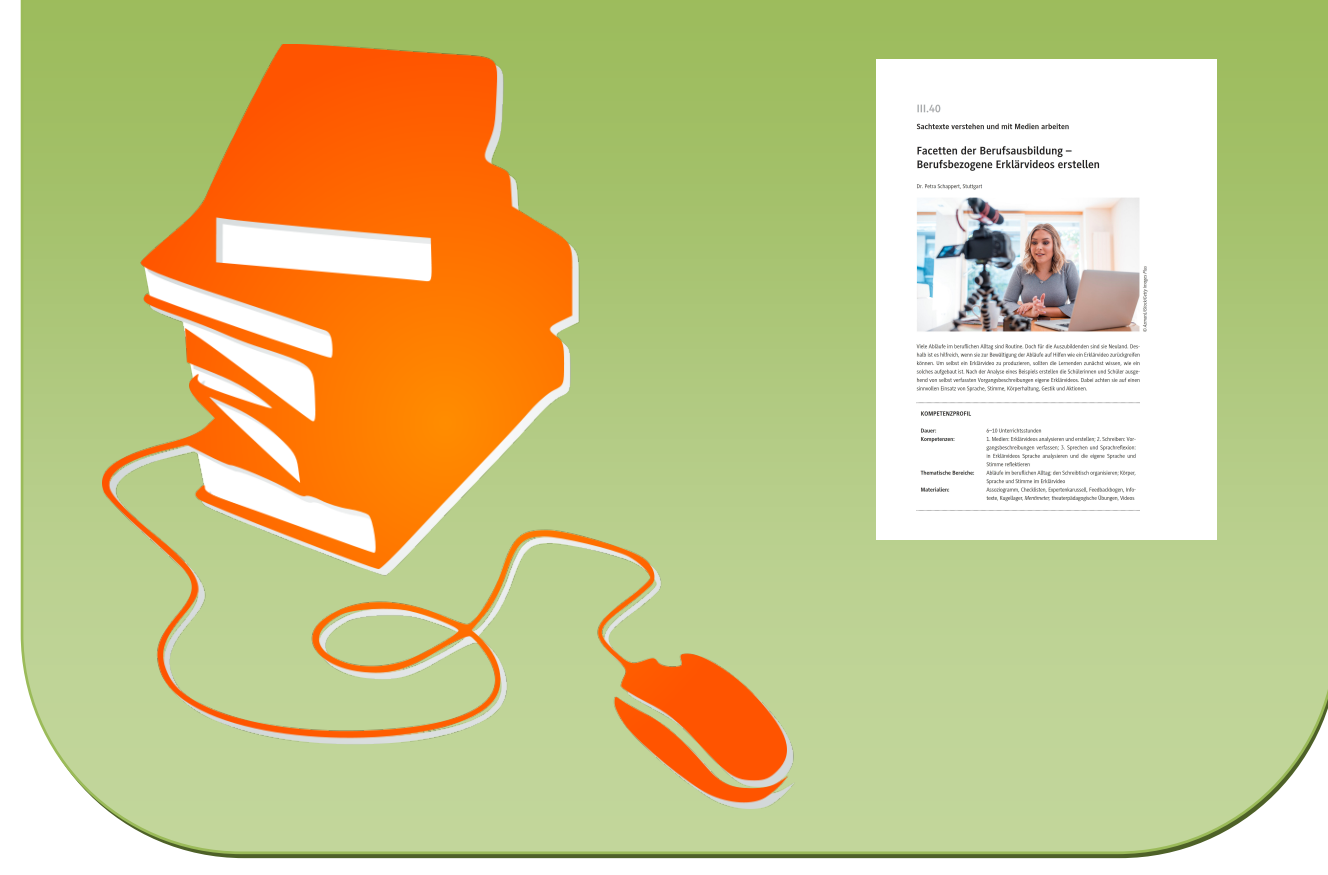

© Copyright school-scout.de / e-learning-academy AG – Urheberrechtshinweis (® erser Material-Vorschau sind Copyright school-scout.de / e-learning-academy AG – Urheberrechtshinweis<br>Iearning-academy AG. Wer diese Vorschause

# **III.40**

**Sachtexte verstehen und mit Medien arbeiten**

# **Facetten der Berufsausbildung – Berufsbezogene Erklärvideos erstellen**

Dr. Petra Schappert, Stuttgart

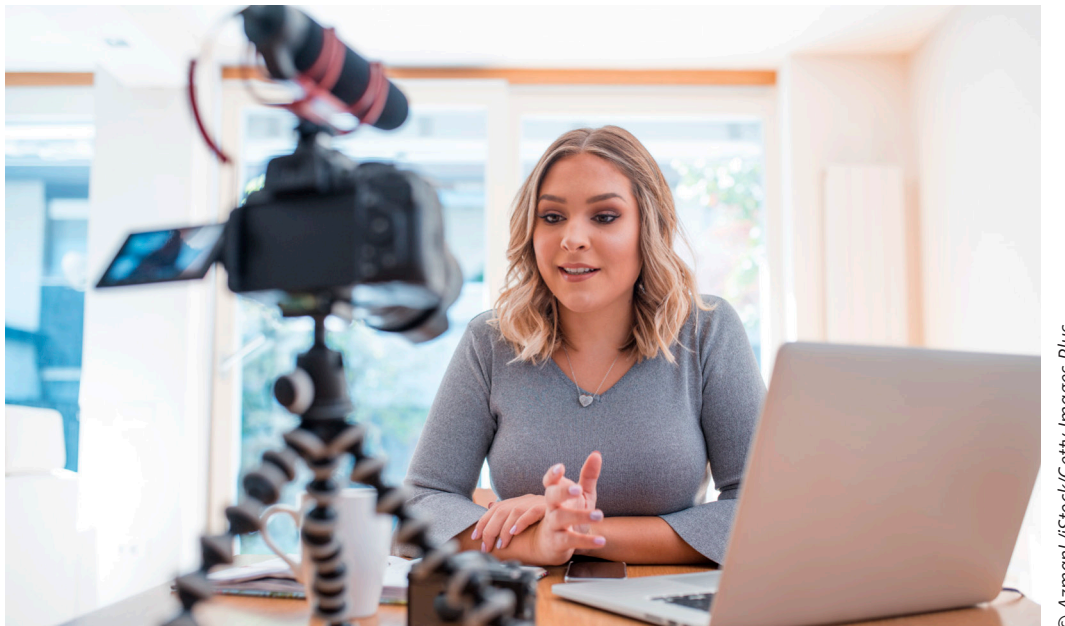

D AzmanLiStock/Getty Images Plus *© AzmanL/iStock/Getty Images Plus*

Viele Abläufe im beruflichen Alltag sind Routine. Doch für die Auszubildenden sind sie Neuland. Deshalb ist es hilfreich, wenn sie zur Bewältigung der Abläufe auf Hilfen wie ein Erklärvideo zurückgreifen können. Um selbst ein Erklärvideo zu produzieren, sollten die Lernenden zunächst wissen, wie ein solches aufgebaut ist. Nach der Analyse eines Beispiels erstellen die Schülerinnen und Schüler ausgehend von selbst verfassten Vorgangsbeschreibungen eigene Erklärvideos. Dabei achten sie auf einen sinnvollen Einsatz von Sprache, Stimme, Körperhaltung, Gestik und Aktionen.

# **KOMPETENZPROFIL**

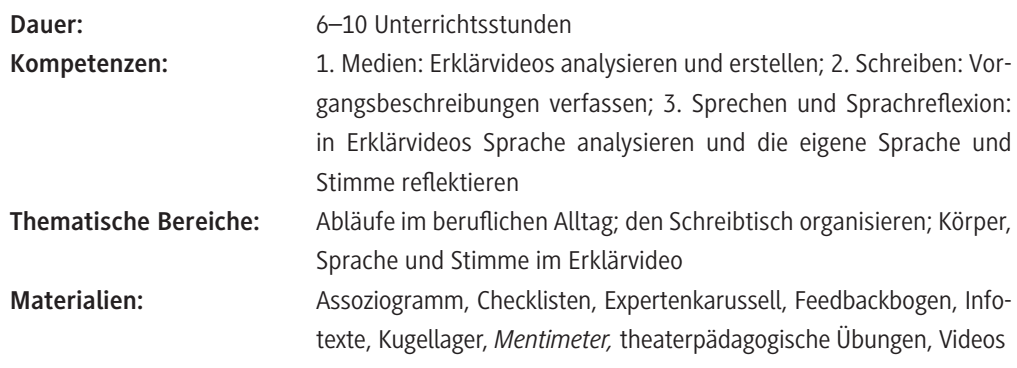

# **Fachliche Hinweise**

### **Das Erstellen von Erklärvideos**

Das Erstellen eines guten Erklärvideos ist schwieriger als gedacht. Wie schwer das ist, kann man feststellen, wenn man sich selbst auf die Suche nach einem guten Erklärvideo macht. **Informationen** müssen **gut aufbereitet** sein, damit der Zuhörer sie nachvollziehen kann. Sie dürfen **nicht zu lang** sein, denn dann schaut man sie sich nicht bis zum Ende an. Sie sollten ein gewisses Maß an **Seriosität** besitzen und sie brauchen **Relevanz.** Dass ein Erklärvideo **fachlich richtig** sein muss, steht ebenfalls außer Frage.

Die Herstellung eines solchen Videos kann schnell sehr umfangreich werden. Daher sollte man sich gut überlegen, wie man die Sache angehen möchte. Soll es eine **Software** sein wie *KineMaster* oder *AdobeSpark* oder darf es auch ein "einfaches" Tool sein wie eine *PowerPoint*-Präsentation, die unter Verwendung der Kamera und des Mikrofons professionell gestaltet wurde? Auch ein Video mit dem Smartphone kann den Ansprüchen genügen und sogar in *PowerPoint* eingebunden werden. So wird die Produktion niedrigschwelliger, und auch weniger technikaffine Schülerinnen und Schüler trauen sich an die Sache heran.

Grundlage sollte in diesem Fall eine gute **Vorgangsbeschreibung** sein, die in eine Präsentation umgearbeitet werden kann oder die Grundlage eines Films bildet.

Auch derjenige, der im Film oder bei der Präsentation die **Rolle des Moderators** übernimmt, muss über verschiedene Aspekte wie die sprachliche oder stimmliche Gestaltung Bescheid wissen oder darüber, wie er/sie sich am besten in Szene setzt.

### **Die Vorgangsbeschreibung**

Eine Vorgangsbeschreibung ist ein **strukturierter und einfach nachvollziehbarer Ablauf** eines Prozesses. Besonders wichtig beim Verfassen einer Vorgangsbeschreibung ist eine **präzise und klare Sprache.** Zur besseren Nachvollziehbarkeit sollten strukturierende Adverbien verwendet werden, wie z. B. zuerst, zunächst, anschließend, zum Schluss etc.

# **Didaktisch-methodische Überlegungen**

### **Inhalt der Unterrichtsreihe**

In dieser Unterrichtseinheit erstellen die Schülerinnen und Schüler ein Erklärvideo. Vorab erarbeiten sie sich wichtige Schritte. Sie werden sich zunächst über relevante, routinemäßig wiederkehrende Abläufe in ihrem Berufsalltag bewusst und **wählen** solche **aus,** die man gut in einem Erklärvideo festhalten kann. Sie verfassen **Vorgangsbeschreibungen** und werden zu **Experten der Erklärvideo-Produktion.**

### **Methodischer Schwerpunkt der Unterrichtsreihe**

Die **Produktion** eines Erklärvideos und dessen **Präsentationen** bilden einen Schwerpunkt der Unterrichtseinheit. So wird zunächst in **M 6 ein Beispiel analysiert.** In Form der kooperativen Methode **Expertenkarussell** erarbeiten sich die Schülerinnen und Schüler die notwendigen Kenntnisse, um das Video kompetent und souverän zu **präsentieren (M 7–M 10).** Die **Erstellung** des Videos wird in den Materialien **M 11–M 12** Schritt für Schritt angeleitet. Mit **M 13** bekommen die Lernenden einen **Feedbackbogen** an die Hand, der sie bei der Bewertung unterstützt.

# **Welche Materialien können Sie zusätzlich nutzen?**

- *<https://www.adobe.com/de/express/create/video/explainer>* Dieses Video unterstützt Sie, wenn Sie mit den Schülerinnen und Schülern *AdobeSpark* verwenden möchten.
- *<https://simpleshow.com/de/>* Mit dieser App können Sie gezeichnete Videos erstellen.
- *Nitsche, Martin: Erklärvideos: Aus der Praxis. Für die Praxis. Hamburg: tredition, 2020. ISBN: 978- 3347056183*

Dieses Buch führt Sie durch die Welt der Erklärvideos. Es gibt wichtige Tipps, was ein gutes Erklärvideo ausmacht und wie man es erstellt.

# **Auf einen Blick**

# **1./2. Stunde**

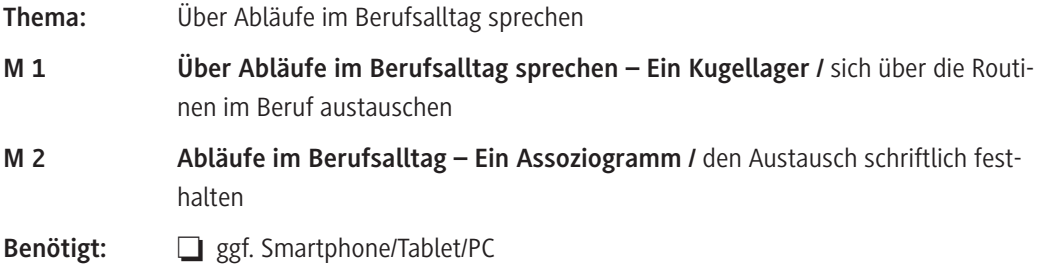

# **3./4. Stunde**

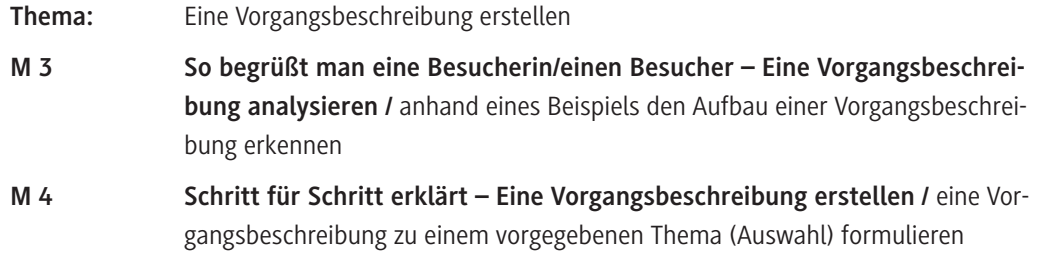

# **5./6. Stunde**

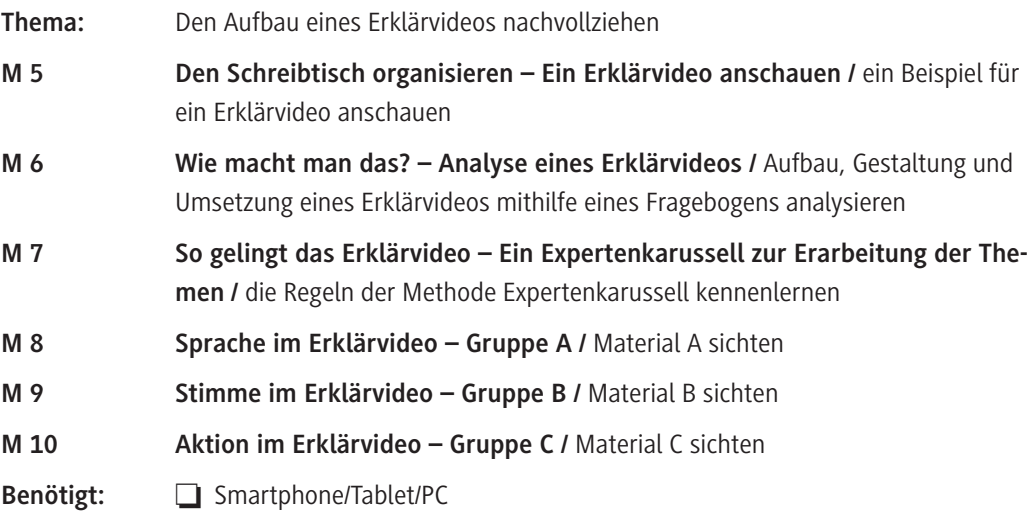

# **7./8. Stunde**

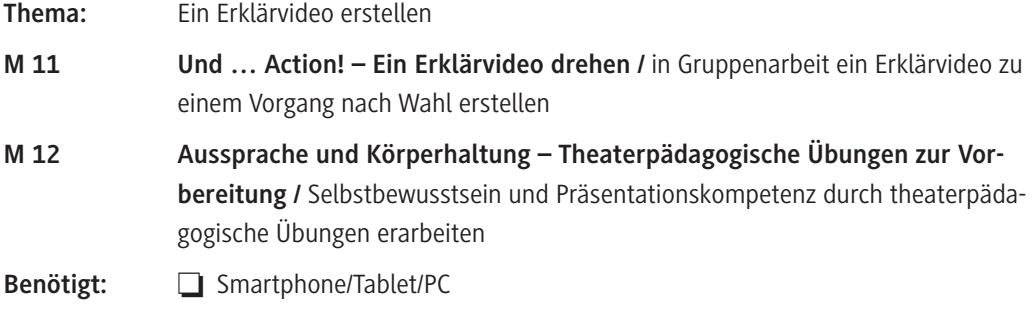

## **9./10. Stunde**

..........................

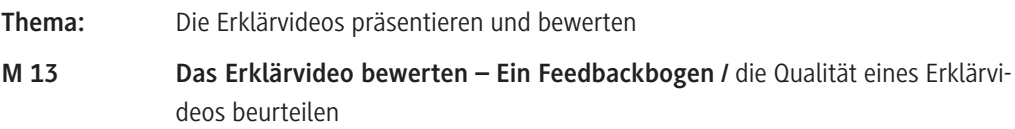

# **Zusatzmaterial auf der CD 45 bzw. in der Zip-Datei**

Auf der beiliegenden CD RAAbits Berufliche Schulen Deutsch (CD 45) bzw. in der Zip-Datei finden Sie alle Materialien im veränderbaren Word-Format. Bei Bedarf können Sie die Materialien am Computer gezielt überarbeiten, um sie auf Ihre Lerngruppe abzustimmen.

# **Minimalplan**

© RAABE 2022

Haben Sie nur wenig Zeit zur Verfügung, können Sie folgende Auswahl treffen:

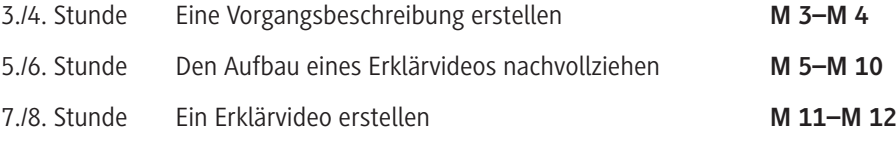

# SCHOOL-SCOUT.DE

# **Unterrichtsmaterialien in digitaler und in gedruckter Form**

# **Auszug aus:**

Berufsbezogene Erklärvideos erstellen

**Das komplette Material finden Sie hier:**

[School-Scout.de](http://www.school-scout.de/79684-berufsbezogene-erklaervideos-erstellen)

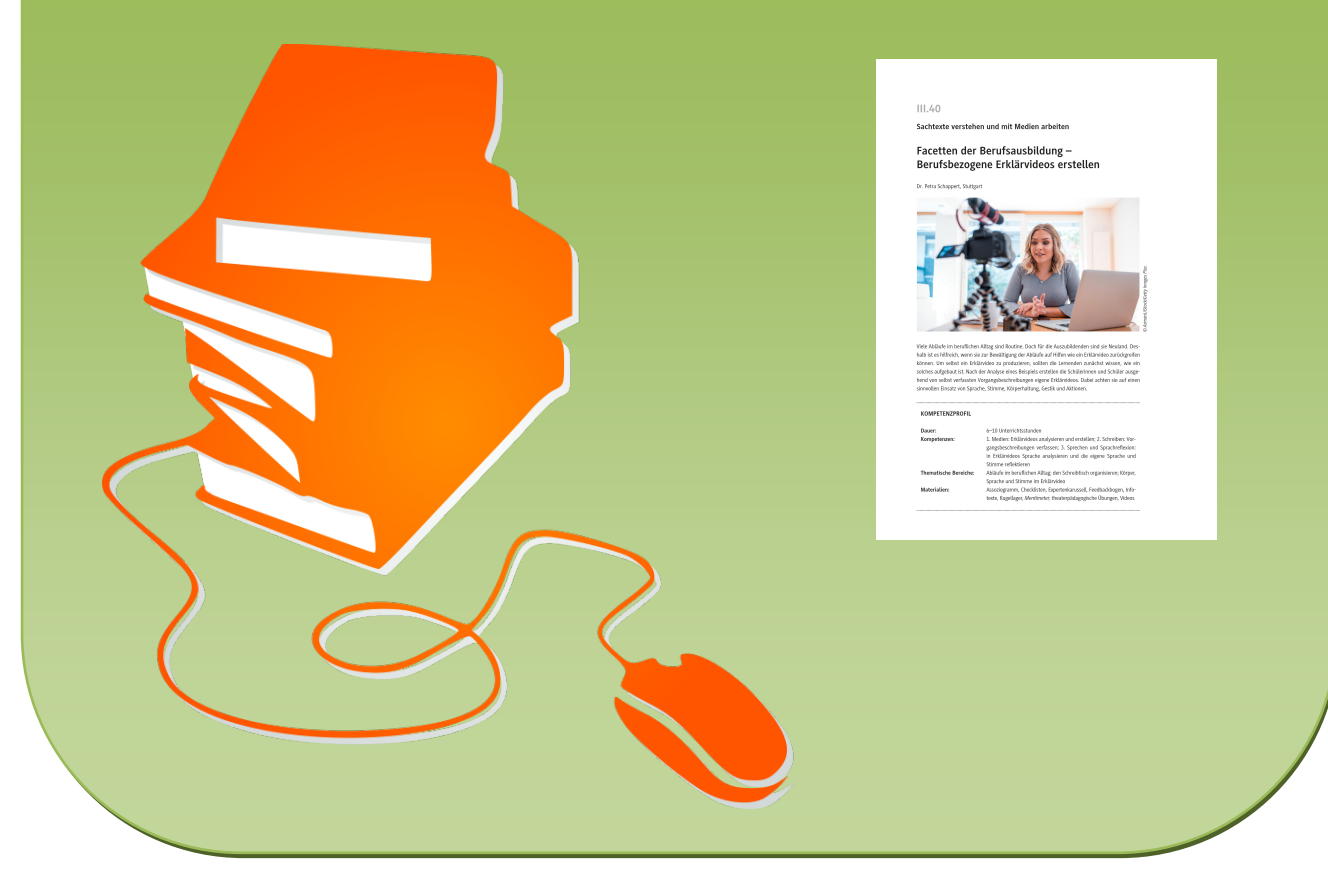

© Copyright school-scout.de / e-learning-academy AG – Urheberrechtshinweis (® erser Material-Vorschau sind Copyright school-scout.de / e-learning-academy AG – Urheberrechtshinweis<br>Iearning-academy AG. Wer diese Vorschause